## **WEBMAIL la consultation de votre messagerie en ligne**

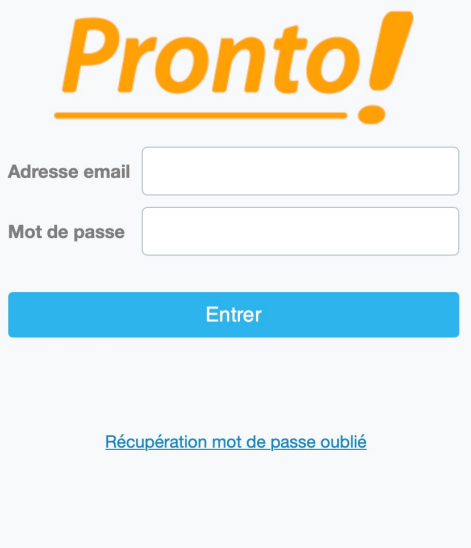

[Comment utiliser ce service](http://wiki.algodata.fr/display/WIKI/Utiliser+le+service+WEBMAIL+d%27AlgoData)

Voir Aussi

**[Utiliser le service WEBMAIL d'AlgoData](http://wiki.algodata.fr/display/WIKI/Utiliser+le+service+WEBMAIL+d%27AlgoData) [Relever automatiquement un compte Externe](http://wiki.algodata.fr/display/WIKI/Relever+automatiquement+un+compte+Externe) [Partager un compte de messagerie Imap](http://wiki.algodata.fr/display/WIKI/Partager+un+compte+de+messagerie+Imap)**